## **[STATISTICS QUESTIONS](http://www.statisticshelp.org/)**

Step by Step Solutions

**www.mathcracker.com**

**9/24/2016**

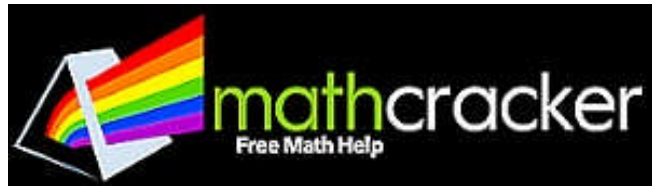

**Problem 1:** A researcher is interested in the effects of family size on delinquency for a group of offenders and examines families with one to four children. She obtains a sample of 16 families, four of each size, and identifies the number of arrests per child for delinquency. The data is as follows:

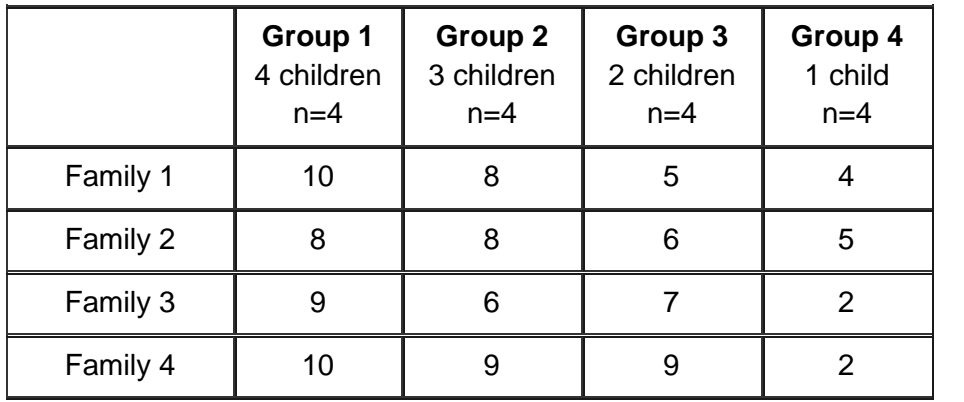

- a) Calculate the total sum of squares.
- b) Calculate the mean square (between groups).
- c) Calculate the F-ratio
- d) Use the Turkey HSD (alpha=0.05) to test for significance between groups. Which groups differed?
- e) Based on your results, write a 1-2 paragraph essay that describes your observations obtained from this sample in regard to the effects of family size on delinquency for a group of offenders.

**Solution:** (a) The following table with descriptive statistics is obtained from the information provided

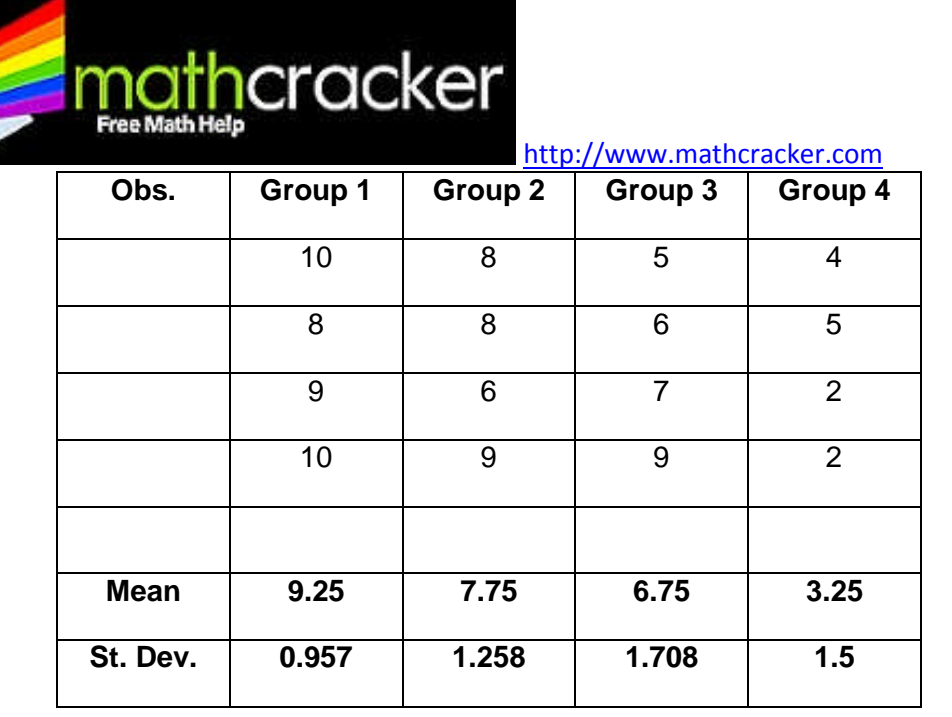

We need to test

$$
H_0: \mu_1 = \mu_2 = \mu_3 = \mu_4
$$

: Not all the means are equal *H<sup>A</sup>*

With the data found in the table above, we can compute the following values, which are needed to construct the ANOVA table. We have:

$$
SS_{Between} = \sum_{i=1}^{k} n_i (\overline{x}_i - \overline{\overline{x}})^2
$$

from which we get

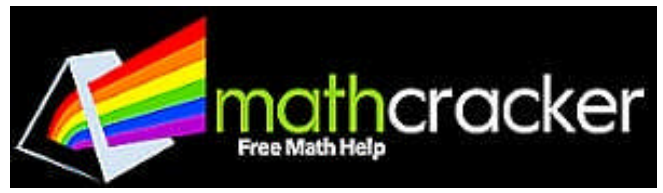

$$
SS_{Between} = 4(9.25 - 6.75)^{2} + 4(7.75 - 6.75)^{2} + 4(6.75 - 6.75)^{2} + 4(3.25 - 6.75)^{2} = 78
$$

Now we also see that,

$$
SS_{Within} = \sum_{i=1}^{k} (n_i - 1) s_i^2
$$

which implies

$$
SS_{Within} = (4-1) \times 0.957^2 + (4-1) \times 1.258^2 + (4-1) \times 1.708^2 + (4-1) \times 1.5^2 = 23
$$

Hence,  $SS_{Total} = 78 + 23 = 101$ 

(b) Therefore

$$
MS_{Between} = \frac{SS_{Between}}{k-1} = \frac{78}{3} = 26
$$

Also, we obtain that

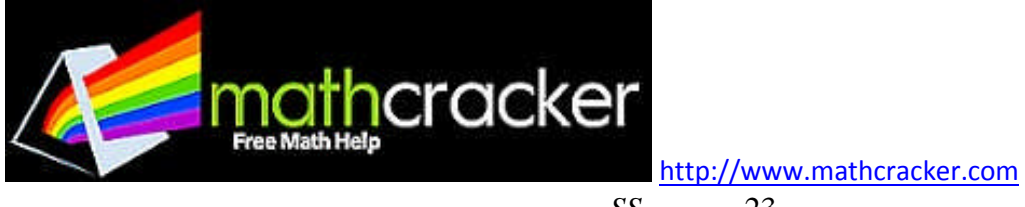

$$
MS_{Within} = \frac{SS_{Within}}{N - k - 1} = \frac{23}{12} = 1.917
$$

(c) Therefore, the F-statistics is computed as

$$
F = \frac{MS_{Between}}{MS_{Within}} = \frac{26}{1.917} = 13.5652
$$

The critical value for  $\alpha = 0.05$  ,  $df_{\rm i} = 3 \,$  and  $df_{\rm 2} = 12 \,$  is given by

$$
F_c = 3.4903
$$

and the corresponding p-value is

$$
p = Pr(F_{3,12} > 13.5652) = 0.000
$$

Observed that the p-value is less than the significance level  $\alpha$  =  $0.05$  , then we reject  ${H}_0$  .

(d) The HSD difference is computed as follows:

$$
HSD = Q * \sqrt{\frac{MSE}{n}} = 4.20 \sqrt{\frac{1.917}{4}} = 2.91
$$

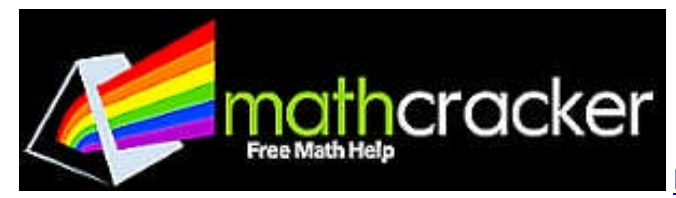

The following table is obtained:

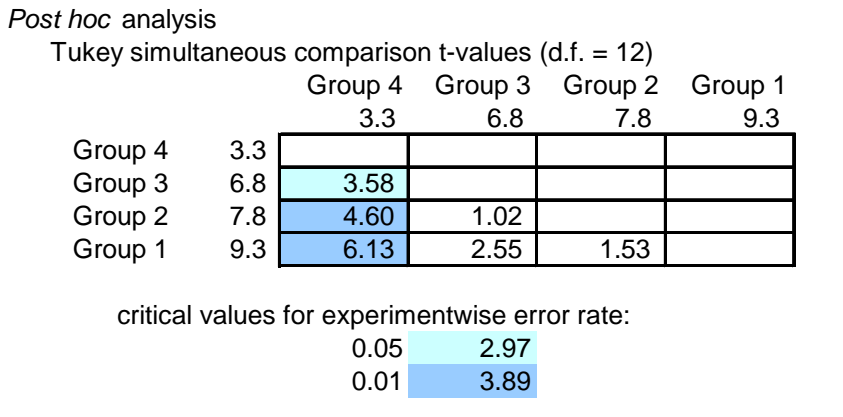

(e) Based on the above results, we have enough evidence to reject the null hypothesis of equal means, at the 0.05 significance level.

Summarizing, we have the following ANOVA table:

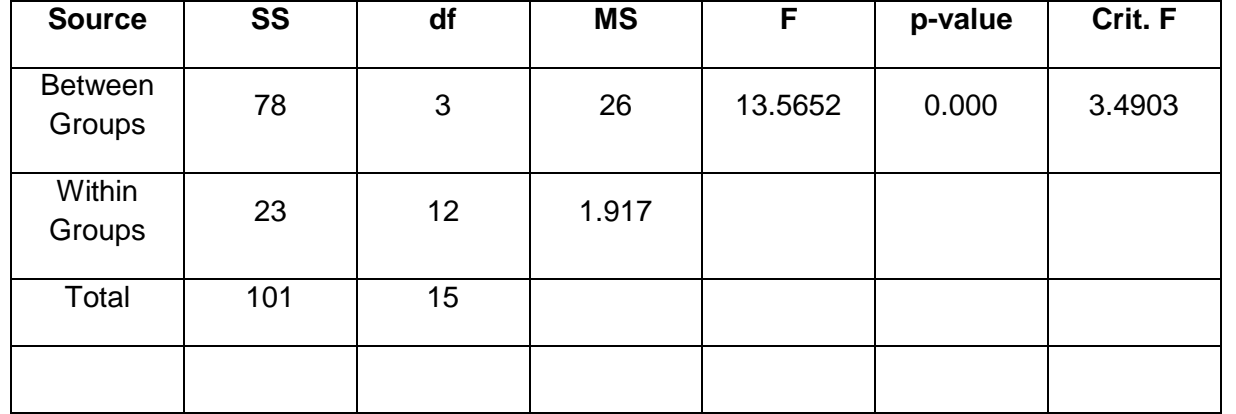

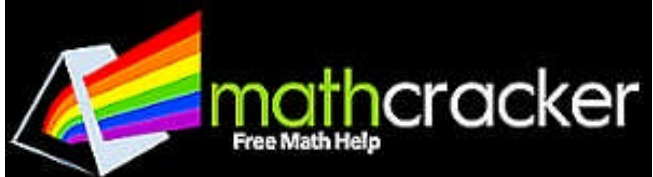

The pairwise differences that are significant are between Group 1 and Group 4, Group 2 and Group, and Group 3 and Group 4. In fact, the mean for Group 4 is significantly lower when compared to the means for groups 1, 2 and 3, respectively.

**Problem 2: Movie Success.** Using the data in Table 7.2, make a scatter diagram for the relationship between production budget and viewer rating of movies. Estimate the correlation coefficient. Based on these data, do you think a large production budget is likely to result in a movie with a high viewer rating? Explain.

**Solution:** The scatter plot is shown below.

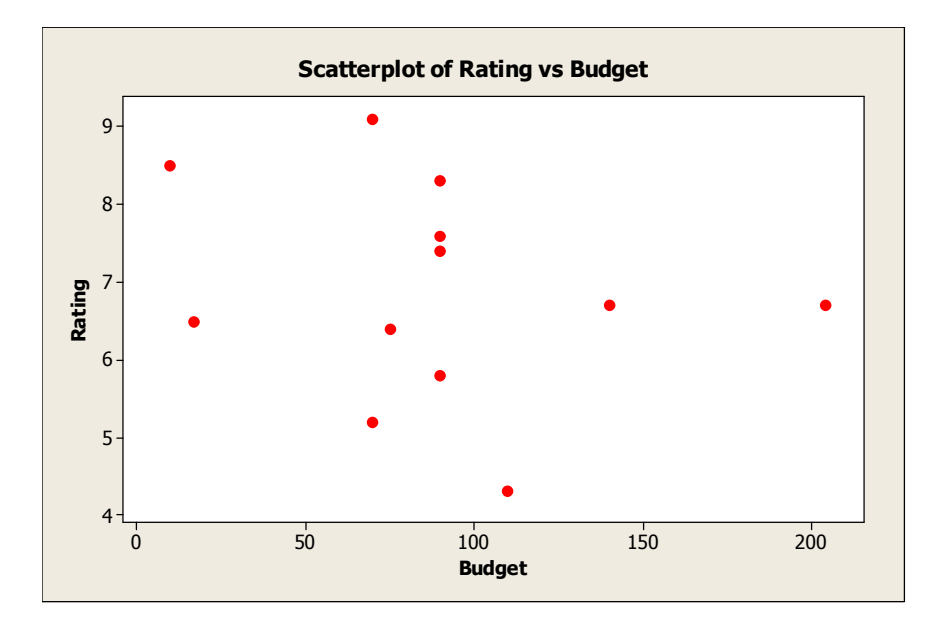

It seems like there's a mild negative linear relationship between Budget and Rating. The actual correlation coefficient is computed as

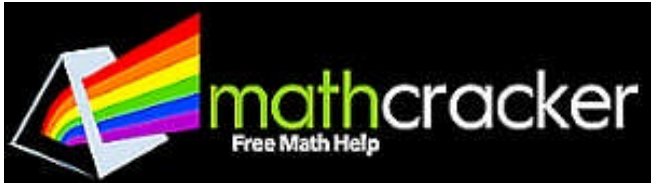

## **Correlations: Budget, Rating**

Pearson correlation of Budget and Rating = -0.238  $P-Value = 0.456$ 

As predicted by the visual trend, the correlation is negative, but since it's very small, the relationship is fairly weak. This means that is not certain that a larger budget will produce a higher rating, as it's not certain that a larger budget will produce a lower rating, but there a inclination to have lower rating with higher budgets.

**Problem 3:** Which of these models is a better representation of the relationship between students' age and starting salary? Explain your decision.

**Solution:** As mentioned in the previous part, the model obtained once the outlier was eliminated is relatively similar to the model with n=25 cases, as the regression coefficients don't change dramatically. But still this relatively small difference in coefficients makes a relatively large difference in R^2. In fact, for the model with  $n = 25$  we get R2 = 0.334, and for the model with  $n = 25$  we get R2 = 0.447. This makes the second model (with  $n = 24$ ) the preferred one. The preferred model is

Starting Salary^ =  $-67,941.7485 + 3,635.6857$  Age

**Problem 4:**

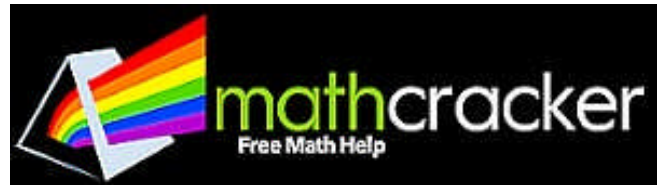

Compute an imprisonment rate per 1000 population for 2000. Introduce this incarceration rate as an independent variable into the model run in Part B.

- $\Box$  Test the hypothesis that the R squared =0.
- $\Box$  Does this model fit the data better than the model in Part B above? Explain.
- Does each of the independent variables have a statistically significant effect on homicide? Explain.
- $\Box$  How strong is the effect of each of the independent variables? Explain.
- $\Box$  Which of the independent variables has the stronger effect on the homicide rate? Explain.

**Solution:** The new variable is computed as

ImprPer1000 = Prison20/pop20

(let us recall that pop20 is already given in 1000's).

The following is obtained with Excel:

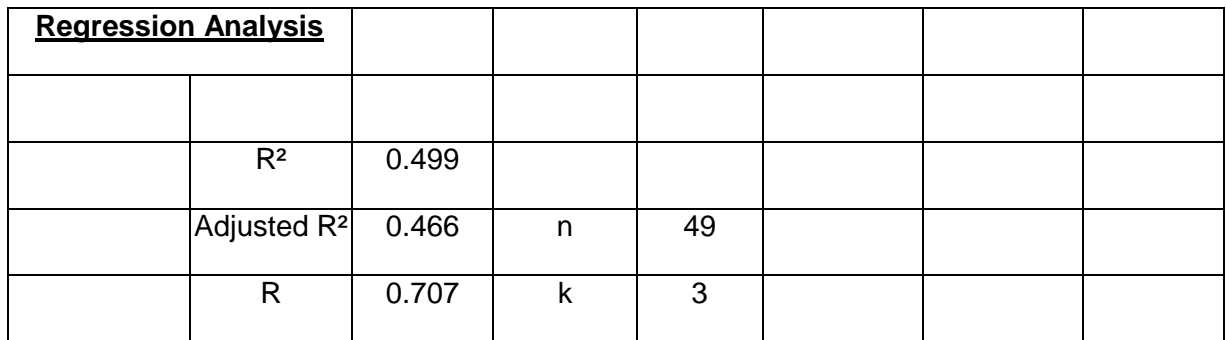

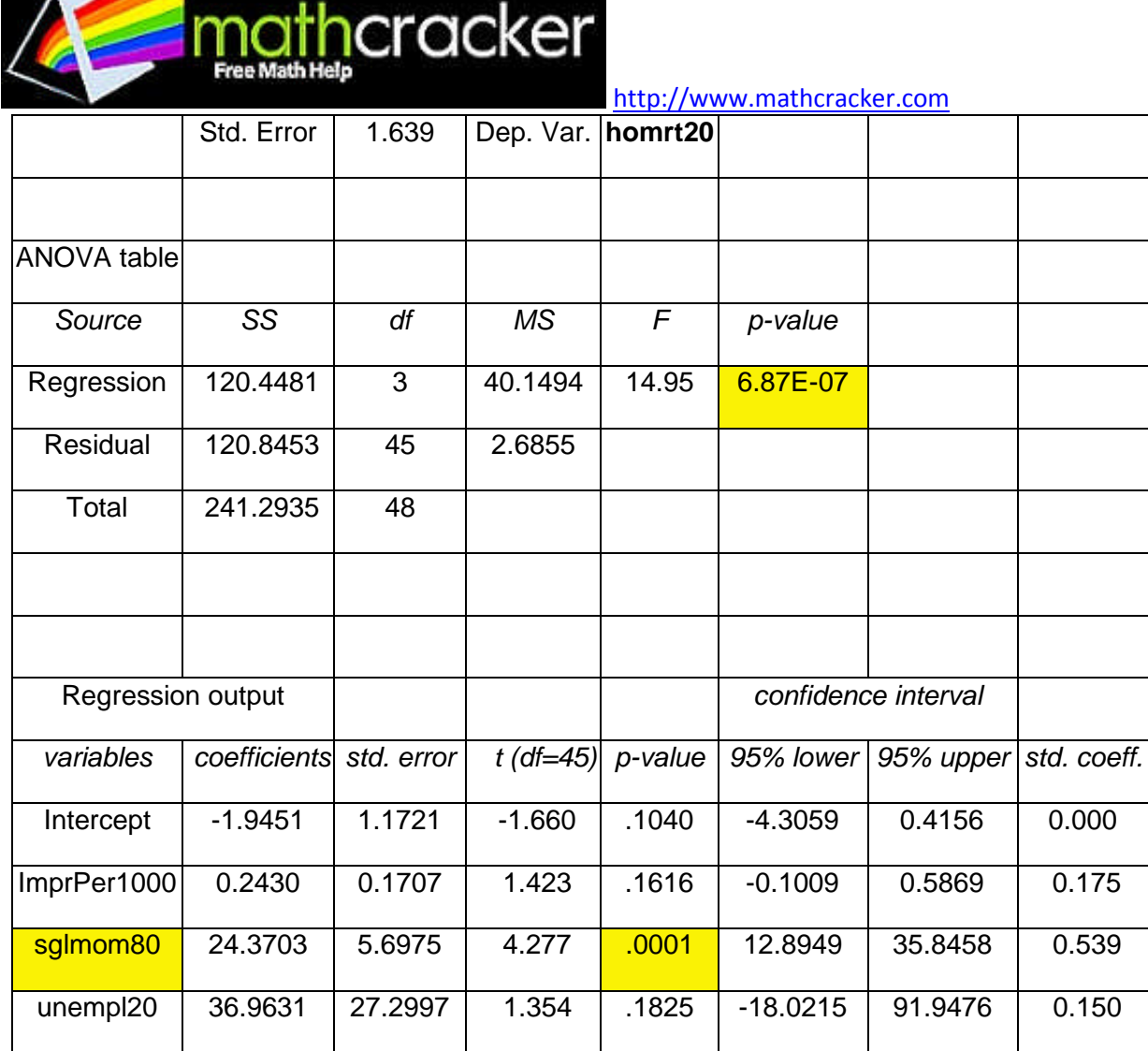

The model is

## Homicide Rate in 2000 = -1.9451 + 0.2430\* ImprPer1000 + 24.3703\* sglmom80 + 36.9631\* unempl20

Notice that the model is significant overall, since  $F(3, 45) = 14.95$ ,  $p = 0.000000687 < 0.05$ , so then  $R^2$  is significantly greater than zero.

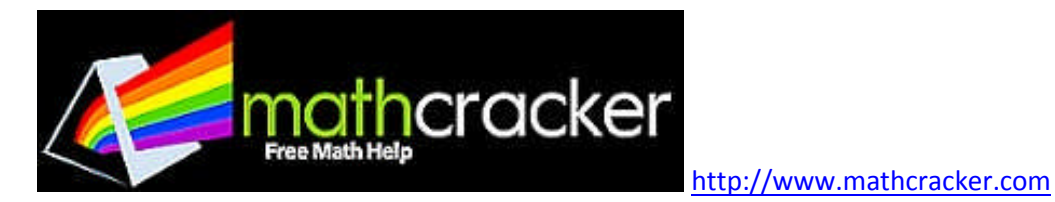

This model fits only slightly better than the previous one, since now Adj.  $R^2$  = 0.466, which means that in this case the amount of explained variation in the response variable by this model is 46.6%.

Notice that in this model, the variable *sglmom80* is individually significant, with  $t = 4.277$  and  $p =$ 0.0001 < 0.05, but the variable *uempl20* is not individually significant, *t = 1.354*, *p = 0.1825 > 0.05.* The variable ImprPer1000 is not significant either, since  $t = 1.423$ ,  $p = 0.1616 > 0.05$ .

The effect of *ImprPer1000* and *uempl20* is quite moderate since the standardized coefficients associated to them are less than 0.2 (this is, an increase in one standard deviation in either of the variables brings a change of less than 0.2 standard deviations in the response variable). The variable with the strongest effect is *sglmom80*, with a standardized coefficient of 0.539.

**Problem 5:** Using the data below, answer the following questions using a table format.

$$
\begin{array}{llll}\nX_i & 4 & 6 & 3 & 7 \\
y_i & 5 & 2 & -1 & 4 \\
a. & \sum_{i=1}^4 x_i & b. & \sum_{i=1}^4 y_i & c. & \sum_{i=1}^4 x_i y_i & d. \text{ Show that } \sum_{i=1}^4 x_i \cdot \sum_{i=1}^4 y_i \neq \sum_{i=1}^4 x_i y_i \\
e. & \sum_{i=1}^4 x_i^2 & f. & \sum_{i=1}^4 y_i^2 & g. & \left(\sum_{i=1}^4 x_i y_i\right)^2 & h. \text{ Show that } \sum_{i=1}^4 x_i^2 \neq \left(\sum_{i=1}^4 x_i\right)^2\n\end{array}
$$

4 4  $i=1$ i. Show that  $\sum (x_i - \overline{x}) = \sum (y_i - \overline{y}) = 0$  $i=1$   $i=1$  $(x_i - \overline{x}) = \sum (y_i - \overline{y}) =$  $\sum_{i=1}^{\infty} (x_i - \overline{x}) = \sum_{i=1}^{\infty} (y_i - \overline{y}) =$ 

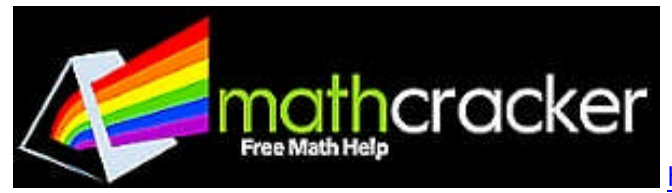

**Solution:** We have:

**X Y X^2 Y^2 X\*Y** 4 5 16 25 20 6 2 36 4 12 3 -1 9 1 -3 7 4 49 16 28 Sum = 20 10 110 46 57

(a) 
$$
\sum_{i=1}^{4} x_i = 20
$$

(b) 
$$
\sum_{i=1}^{4} y_i = 10
$$

(c) 
$$
\sum_{i=1}^{4} x_i y_i = 57
$$

(d) Notice that 4 1  $y_i = 57$ *i*  $x_i y_i = 3$  $\sum_{i=1}^4 x_i y_i = 57$  , and  $\left(\sum_{i=1}^4 x_i\right)\left(\sum_{i=1}^4 y_i\right)$  $1 \quad / \backslash i=1$  $\mathbf{y}_{i} \parallel \sum \mathbf{y}_{i} \parallel = 20 \times 10 = 200$ , w  $i=1$   $\bigcup i=1$  $x_i \parallel \sum y_i \parallel$  $=1$  /  $\left\langle i\right\rangle =$  $\left(\sum_{i=1}^{4} x_i\right)\left(\sum_{i=1}^{4} y_i\right) = 20 \times 10 = 200$ , which means that 4  $(4)$   $(4)$  $i=1$   $\bigcup i=1$  $i^j i \in \mathcal{L}$   $\mathcal{L}_i$   $\mathcal{L}_i$   $\mathcal{L}_j$   $\mathcal{L}_i$ *i*=1  $\qquad \qquad \qquad \setminus i=1$  $x_i y_i \neq |\sum x_i||\sum y_i|$  i  $=1$   $\qquad \qquad \qquad \downarrow i=1$   $\qquad \qquad \downarrow \qquad \downarrow =$  $\sum_{i=1}^{4} x_i y_i \neq \left(\sum_{i=1}^{4} x_i\right) \left(\sum_{i=1}^{4} y_i\right)$  in this case.

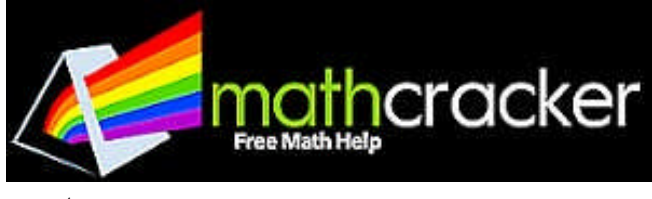

(e) 
$$
\sum_{i=1}^{4} x_i^2 = 110
$$

(f) 
$$
\sum_{i=1}^{4} y_i^2 = 46
$$

(g) 
$$
\left(\sum_{i=1}^{4} x_i y_i\right)^2 = 57^2 = 3249
$$

(h) 
$$
\left(\sum_{i=1}^{4} x_i\right)^2 = 20^2 = 400
$$
, and  $\sum_{i=1}^{4} x_i^2 = 110$ , so then  $\sum_{i=1}^{4} x_i^2 \neq \sum_{i=1}^{4} x_i$ 

(i) we get that  $\overline{X} = 5, \overline{Y} = 2.5$ . Observe that

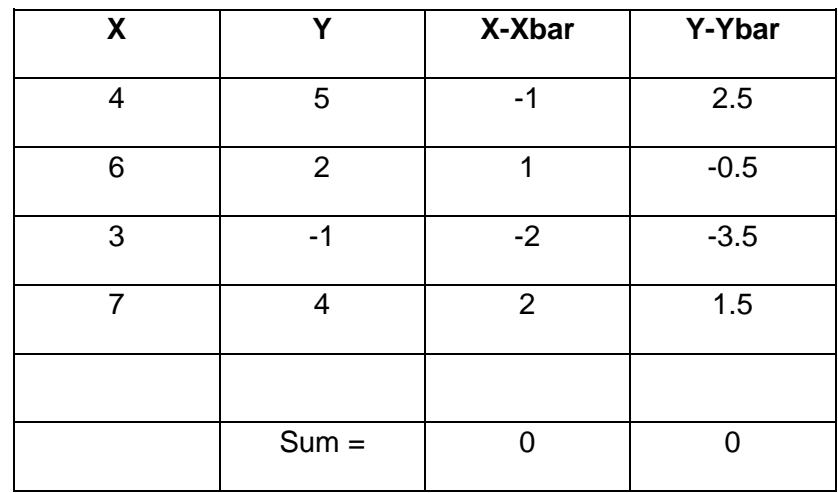

so then

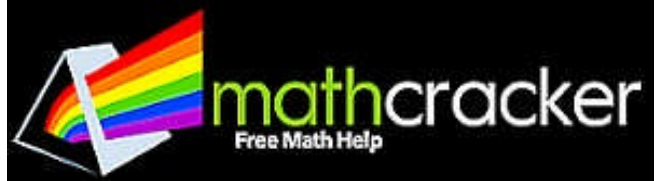

$$
\sum_{i=1}^{4} (x_i - \overline{x}) = \sum_{i=1}^{4} (y_i - \overline{y}) = 0
$$